# **Foreman - Bug #1230**

## **table overlays buttons in host view**

10/19/2011 04:58 PM - Corey Osman

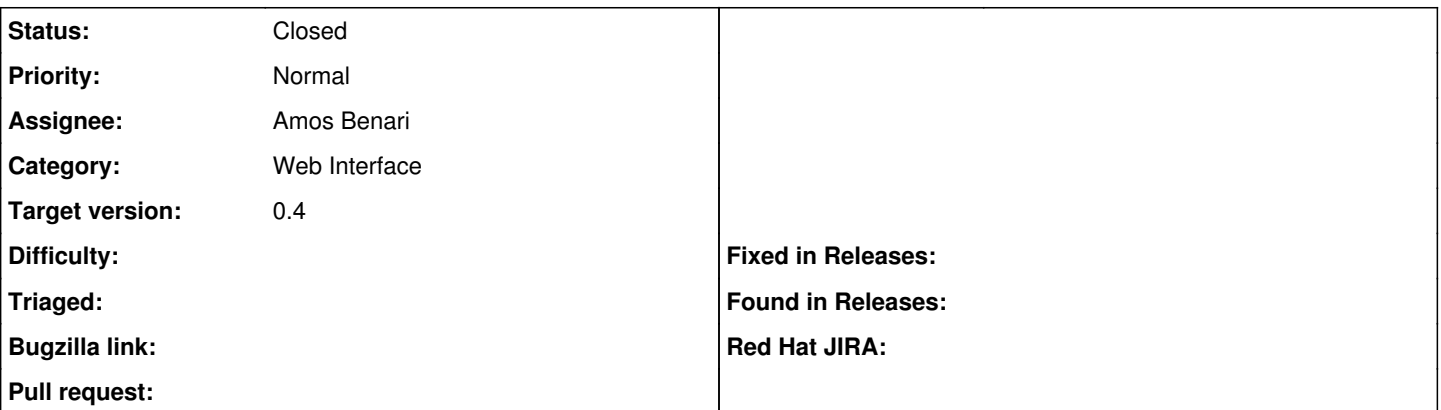

### **Description**

This problem seems to present itself in the individual host view. It was hard to reproduce at first but then I noticed that it only happens when the puppet activity table below the properties table doesn't exist. When this table overlays itself on the buttons I cannot click the buttons because the table is in the way.

### **Associated revisions**

### **Revision fb158de8 - 10/24/2011 04:56 AM - Amos Benari**

fixes #1230: table overlays buttons in host view

#### **History**

## **#1 - 10/19/2011 04:58 PM - Corey Osman**

*- File deleted (Screen\_Shot\_2011-10-19\_at\_1.53.32\_PM.png)*

#### **#2 - 10/19/2011 04:59 PM - Corey Osman**

*- File Screen\_Shot\_2011-10-19\_at\_1.53.32\_PM.png added*

### **#3 - 10/24/2011 06:56 AM - Amos Benari**

*- Status changed from New to Closed*

*- % Done changed from 0 to 100*

Applied in changeset [fb158de83d96ec5d919c03be30f698fce8a11ca5](https://projects.theforeman.org/projects/foreman/repository/foreman/revisions/fb158de83d96ec5d919c03be30f698fce8a11ca5).

#### **Files**

Screen\_Shot\_2011-10-19\_at\_1.53.32\_PM.png 52.8 KB 10/19/2011 Corey Osman